Exploring Microsoft Office 2013, Volume 1 (Exploring for Office 2013) by Mary Anne Poatsy, Keith Mulbery, Cynthia Krebs, Lynn Hogan (Spiralbound)

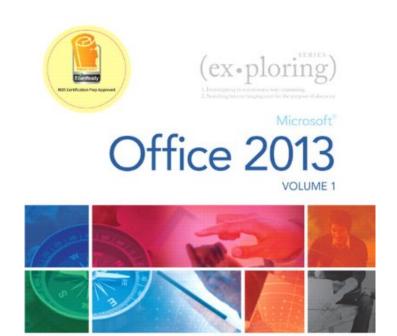

Series Editor Mary Anne Poatsy

Mulbery Hogan Rutledge Krebs Cameron

Series Created by Dr. Robert T. Grauer

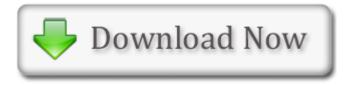

## Exploring Microsoft Office 2013, Volume 1 (Exploring for Office 2013) PDF

## Exploring Microsoft Office 2013, Volume 1 (Exploring for Office 2013) by Mary Anne Poatsy, Keith Mulbery, Cynthia Krebs, Lynn Hogan (Spiral-bound)

This Exploring Microsoft Office 2013, Volume 1 (Exploring for Office 2013) book is not really ordinary book, you have it then the world is in your hands. The benefit you get by reading this book is actually information inside this reserve incredible fresh, you will get information which is getting deeper an individual read a lot of information you will get. This kind of Exploring Microsoft Office 2013, Volume 1 (Exploring for Office 2013) without we recognize teach the one who looking at it become critical in imagining and analyzing. Don't be worry Exploring Microsoft Office 2013, Volume 1 (Exploring for Office 2013) can bring any time you are and not make your tote space or bookshelves' grow to be full because you can have it inside your lovely laptop even cell phone. This Exploring Microsoft Office 2013, Volume 1 (Exploring for Office 2013) having great arrangement in word and layout, so you will not really feel uninterested in reading.

->>> Download: Exploring Microsoft Office 2013, Volume 1 (Exploring for Office 2013) PDF

->>>Read Online: Exploring Microsoft Office 2013, Volume 1 (Exploring for Office 2013) PDF

## Exploring Microsoft Office 2013, Volume 1 (Exploring for Office 2013) Review

This Exploring Microsoft Office 2013, Volume 1 (Exploring for Office 2013) book is not really ordinary book, you have it then the world is in your hands. The benefit you get by reading this book is actually information inside this reserve incredible fresh, you will get information which is getting deeper an individual read a lot of information you will get. This kind of Exploring Microsoft Office 2013, Volume 1 (Exploring for Office 2013) without we recognize teach the one who looking at it become critical in imagining and analyzing. Don't be worry Exploring Microsoft Office 2013, Volume 1 (Exploring for Office 2013) can bring any time you are and not make your tote space or bookshelves' grow to be full because you can have it inside your lovely laptop even cell phone. This Exploring Microsoft Office 2013, Volume 1 (Exploring for Office 2013) having great arrangement in word and layout, so you will not really feel uninterested in reading.